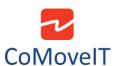

## Limit seating functions in the User Menu

It is possible to have the amount of seating functions (tilt, lift, recline, etc.) that the user wishes to control on the User Menu. For example, you can have just one seating function on the User Menu.

Below, there is an example of the settings when all the seating actuators are programed.

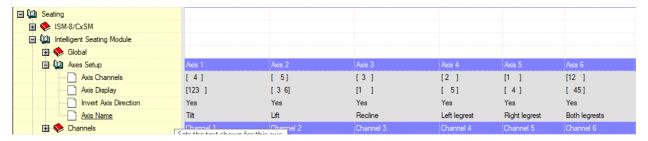

In the picture below, you can see the settings when only one seating function is desired to be controlled (Only tilt control in this case).

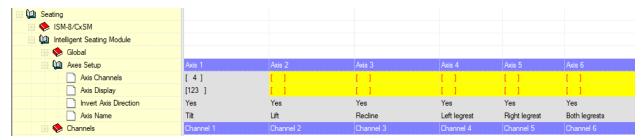

<u>Warning:</u> This setting will prevent you from controlling the other seating functions from the joystick. This is due to the fact that seating functions are declared globally on the Rnet.